### **Постановка задачи**

Разработать объект, который обладает следующей функциональностью: - В конструкторе вводит количество элементов целочисленного массива, создает целочисленный массив заданным количеством элементов, определяет значения элементов массива. Значение каждого элемента равно квадрату индекса элемента. - Выводит значения элементов массива в обратном порядке. Необходимые свойства объекта определяется разработчиком. Количество элементов массива принадлежит интервалу от 5 до 20. Написать программу: 1. Создает объект посредством оператора new.

2. Выводит значения элементов массива в обратном порядке. 3. Удаляет объект посредством оператора delete.

### **Описание входных данных**

Первая строка (количество элементов массива): «целое число в десятичном формате»

### **Описание выходных данных**

Первая строка, с первой позиции: целочисленные значения элементов массива в десятичном формате, каждое значение занимает 5 позиций

### **Метод решения**

Воспользуемся объектом q класса Arr

- класс Arr
	- Поля, отвечающие за количество элементов массива
	- $\bullet$  Наименования Arr
	- Тип целочисленные

• Модификатор доступа - public

#### Методы

- Конструктор класса Arr() вводит количество элементов целочисленного массива
- Метод squarCout() класса  $Arr()$  выводит значения элементов массива в обратном порядке
- Деструктор  $\sim$ Arr() класса Arr() освобождение использованных объектов ресурсов и удаление нестатических переменных объекта

Для решения этой задачи воспользуемся объектами стандартных объектами стандартных потоков ввода и вывода cin, cout, условным оператором if, манипулятора потока ввода/вывода setw, очищение выделенной памяти delete, оператора цикла со счетчиком из библиотеки <iostream>

### **Описание алгоритма**

Функция: main

Функционал: точка входа в программу

Параметры: -

Возвращаемое значение: int, 0

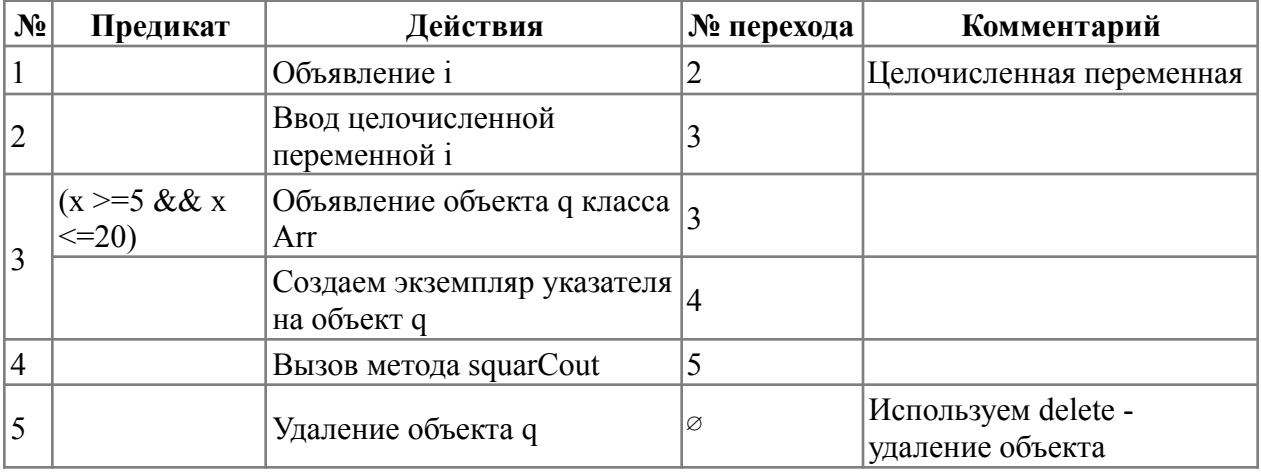

Класс объекта: Arr

Модификатор доступа: public

Метод: Arr

Функционал: Вводит количество элементов целочисленного массива

Параметры: x - целочисленная переменная

Возвращаемое значение: нет

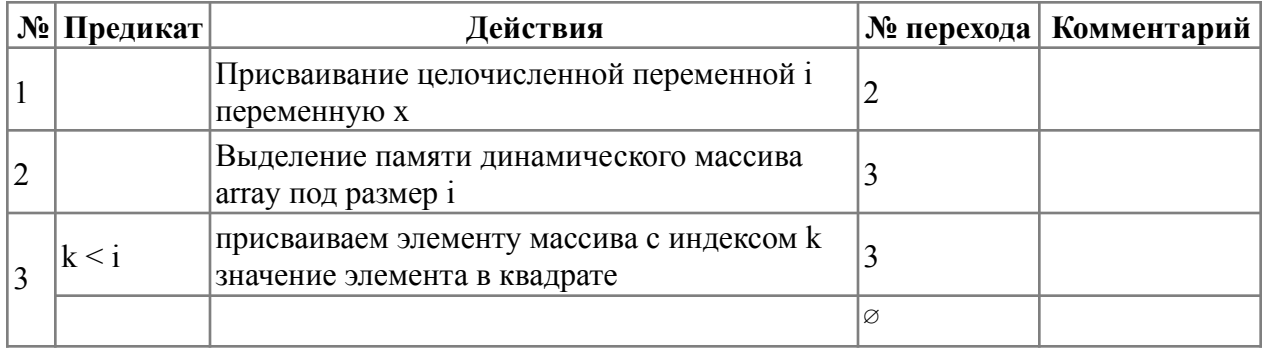

Класс объекта: Arr

Модификатор доступа: public

Метод: squarCout

Функционал: Выводит значения элементов массива в обратном порядке

Параметры: -

Возвращаемое значение: нет

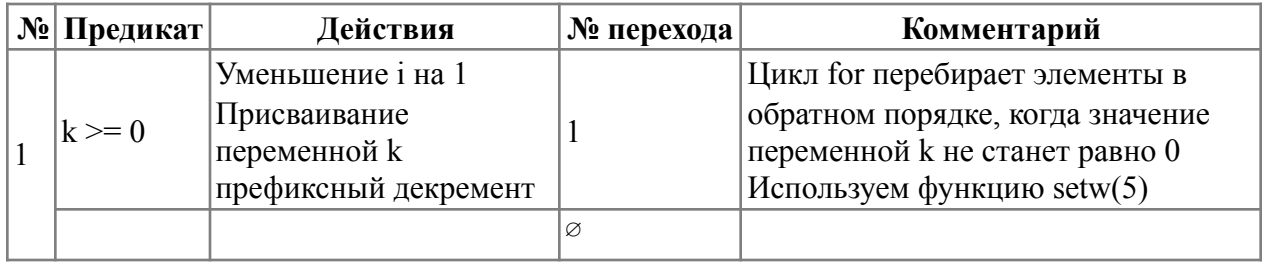

Класс объекта: Arr

Модификатор доступа: public

Метод:  $~\sim$ Arr

Функционал: Деструктор

класса Параметры: -

Возвращаемое значение: нет

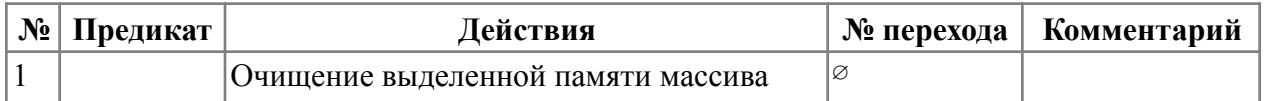

## Блок-схема алгоритма

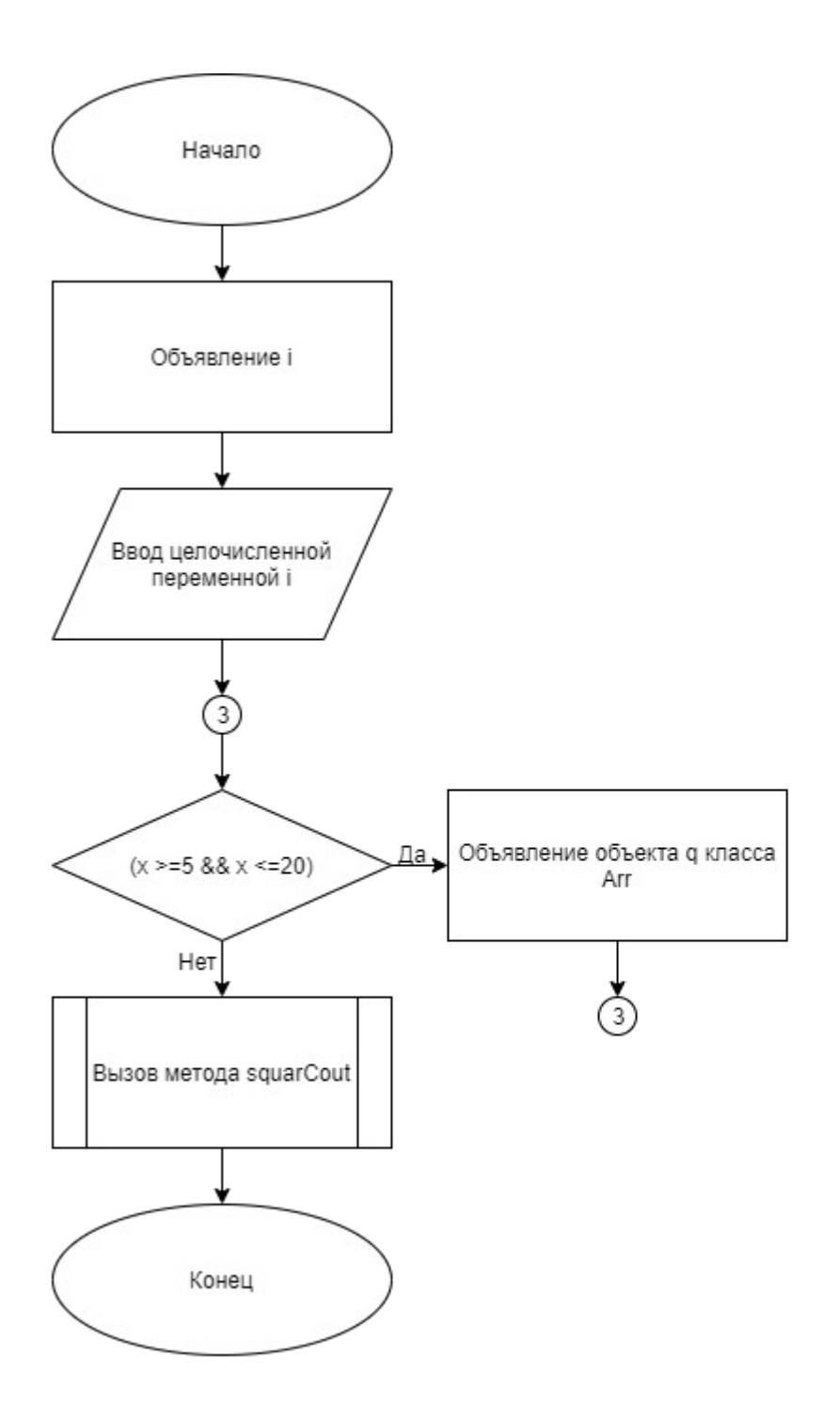

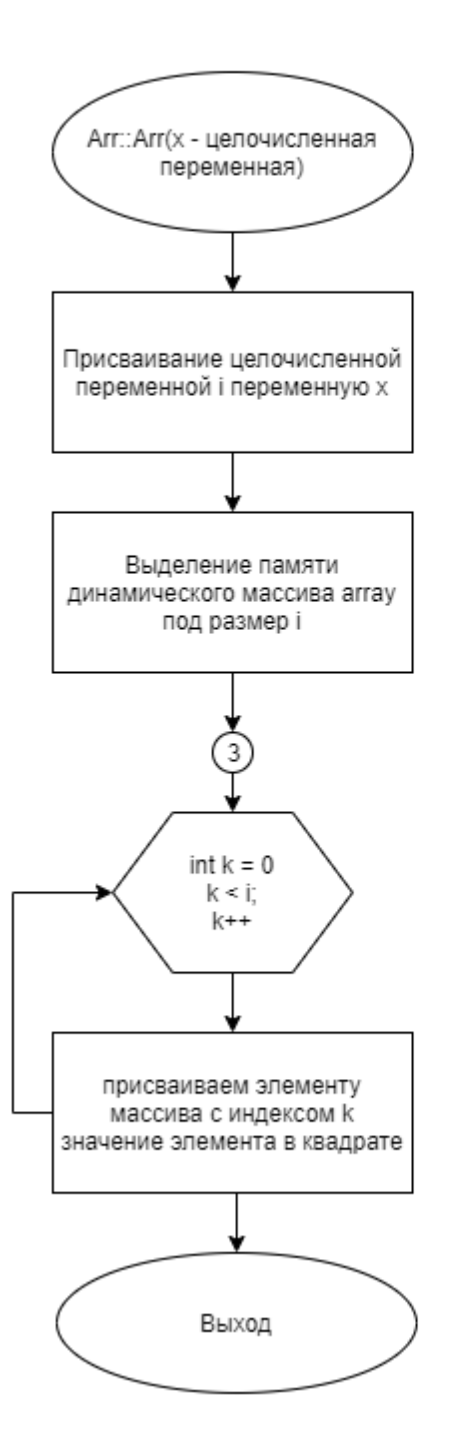

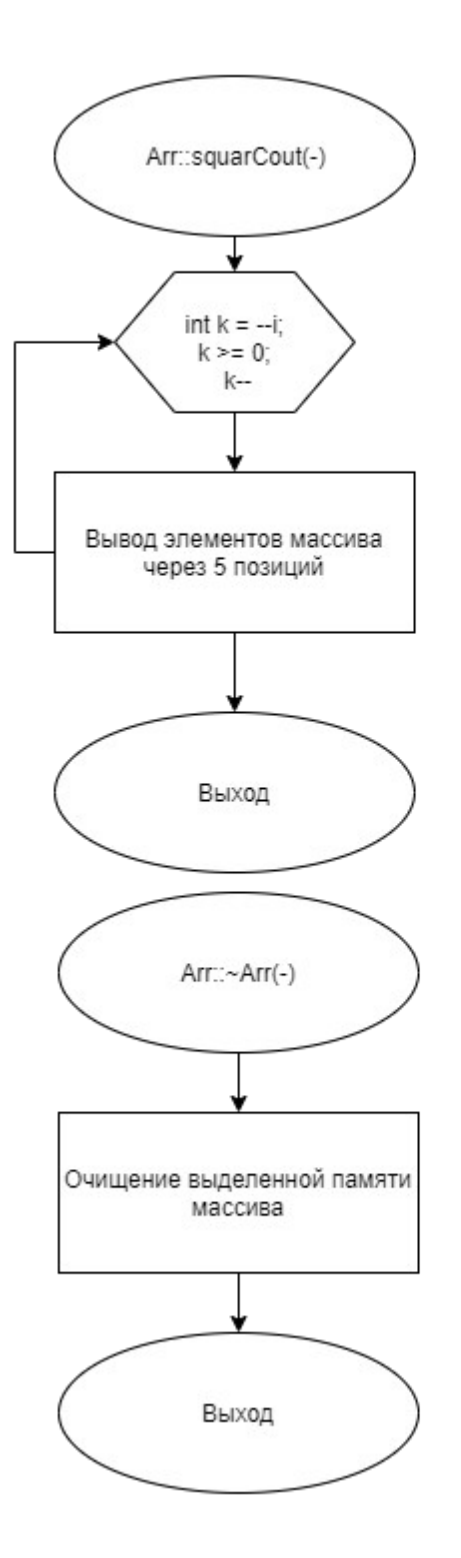

# **Код программы**

# **Файл header.cpp**

```
#include "header.h"
using namespace std;
#include <iostream>
        Arr::Arr(int x) {
                i = x;array = new int[i];for(int k = 0; k < i; k++) {
                                 array[k] = k * k;}
        }
        void Arr::squarCout() {
                for(int k = -i; k > = 0; k--) {
                        cout \ll setw(5) \ll array[k];
                }
        }
        Arr::~Arr() {
               delete [] array;
        }
```
### **Файл header.h**

```
#ifndef Arr_h
#define Arr_h
#include <iostream>
#include <iomanip>
using namespace std;
class Arr {
        int i;
        int *array;
public:
```
Arr(int x); void squarCout();  $~\sim$ Arr();

```
};
#endif
```
### **Файл main.cpp**

```
#include <stdlib.h>
#include <stdio.h>
#include "header.h"
#include <iostream>
```

```
using namespace std;
int main()
{
        int x;
        \sin \gg x;if(x >= 5 & x <= 20) {
                        Arr* q = new Arr(x); //subp, ?q->squarCout(); // вот тут вывод
                         delete q;
                }
}
```
## **Тестирование**

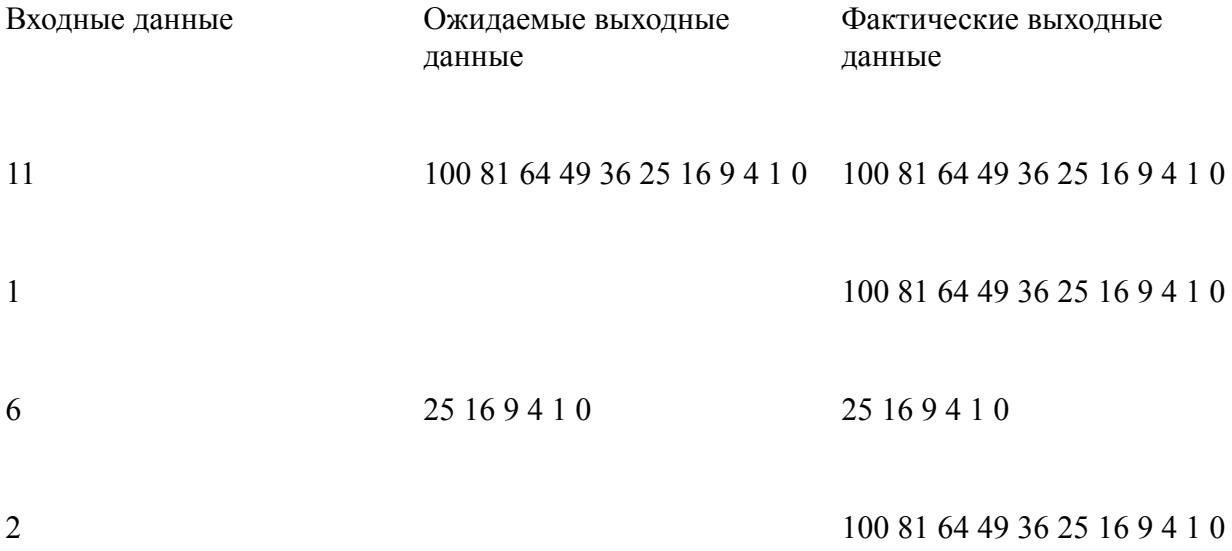